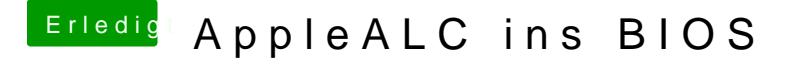

Beitrag von griven vom 3. Oktober 2017, 23:05

Schönes kleines Script. Wenn Du nichts dagegen hast würde ich es gerne r Bereich aufnehmen.